## Microsoft Volume Licensing : *Customer View*

Client Services will train you on how to use the end-user application

IMPLEMENTATION SUCCESSFUL! You are free to begin using MEHS

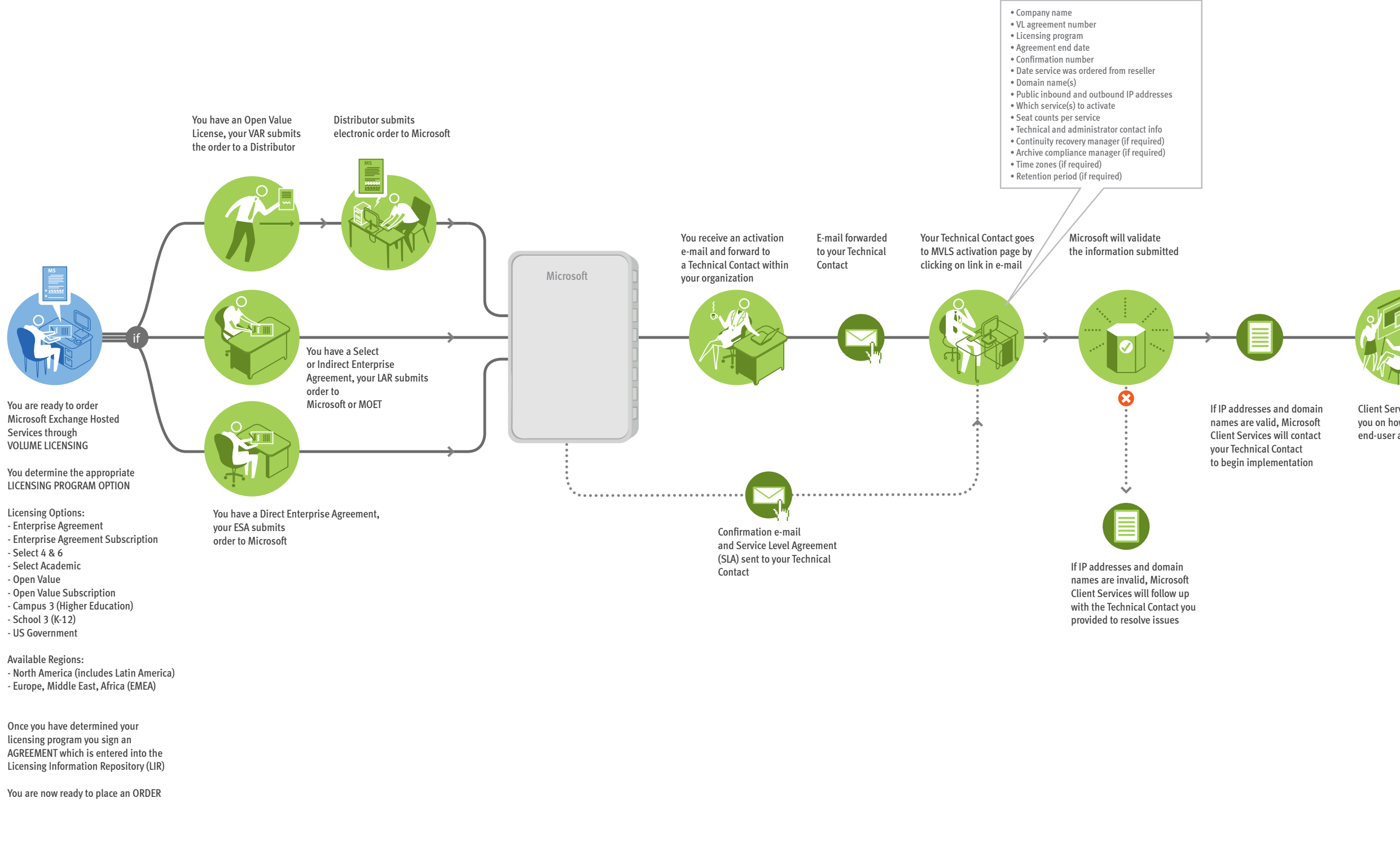

Cancellation and Deactivation

1. If a customer chooses to cancel their service, they must contact their partner and formally terminate their MEHS order. 2.Customer must then contact Client Services via e-mail cc:ing their reseller to request cancellation. 3.Client Services will then cancel order.

The information contained in this document represents the current view of Microsoft Corporation on the issues discussed as of the date of publication. This document is for informational purposes only. MICROSOFT MAKES NO WA

## **XPLANAT ONS<sup>®</sup> by XPLANE<sup>®</sup>**

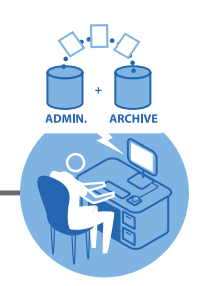